# The **manyfoot** package<sup>\*</sup>

Alexander I. Rozhenko rozhenko@oapmg.sscc.ru

## 2005/09/11

This package implements a command, **\newfootnote**, that adds footnote levels to the standard LATEX's footnote mechanism. Footnotes of every additional level are automatically grouped together on a  $\text{Lipx } 2_{\varepsilon}$  output page and are separated from another levels by the special vertical space and rule. The \newfootnote command allows customization of the way footnotes of additional level are represented in LATEX  $2\varepsilon$  documents. Two customization styles are available now: the plain style is the ordinary LATEX's style of footnote representation; the para style causes footnotes to be typeset as a run-in paragraph (derived from Donald Knuth's TEXbook and from another sources such as the package fnpara by Dominik Wujastyk and Chris Rowley and the package footmisc by Robin Fairbairns).

An additional \DeclareNewFootnote command is introduced since the version 1.5 of the package. It simplifies creation of new footnote levels with automatic enumeration. Thanks to Frank Mittelbach for this suggestion and for many other proposals for the package improvement.

Since version 1.5, a new footnote rule selection method is introduced (thanks to Christian Tapp  $\langle \text{chr.taplog} \rangle$  de> for the idea of this improvement). It allows a customization of footnote rules to be inserted before footnote levels.

# **Contents**

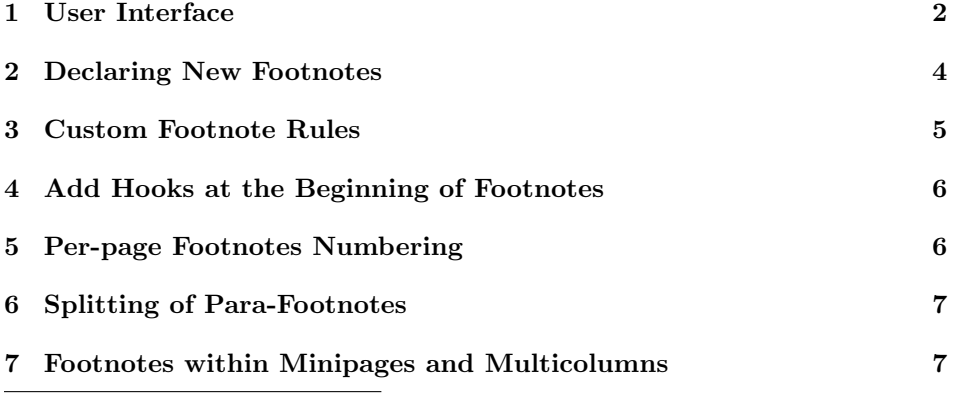

<sup>∗</sup>This file has version number v1.10, last revised 2005/09/11.

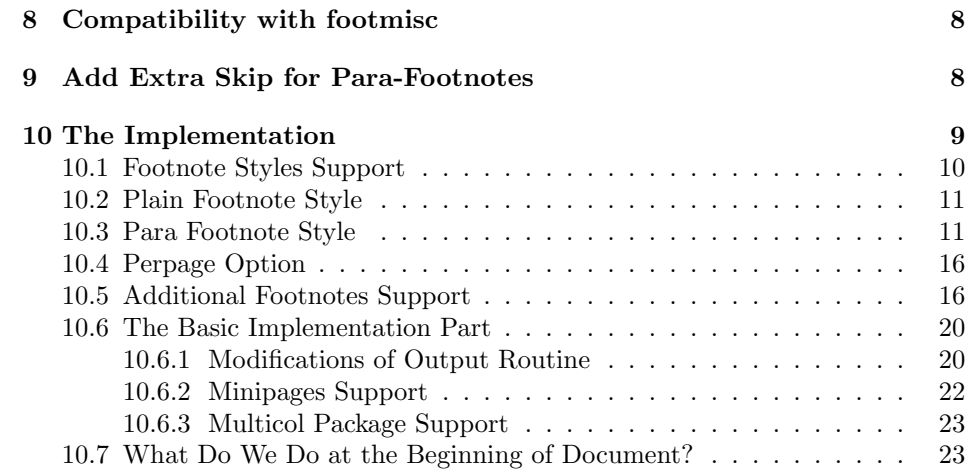

# 1 User Interface

\extrafootnoterule Footnotes of different levels are separated at the output page by the special footnote rule, \extrafootnoterule. By the default this command is empty. If you want to separate footnotes by a footnote rule you may redefine it or call the package with the ruled option:

\usepackage[ruled]{manyfoot}

In this case, the \extrafootnoterule receives a value of the default footnote rule command.

\defaultfootnoterule The default footnote rule is saved in the \defaultfootnoterule command at the beginning of document (we provide this for compatibility with the splitrule option of the footmisc package).

> The style para of footnotes typesetting needs many code. To save space, the support for this style is loaded with para or para\* options. If you are going to use run-in paragraph footnotes indented as ordinary footnotes, use the package with the para option:

\usepackage[para]{manyfoot}

To suppress indentation, use it with the para\* option:

\usepackage[para\*]{manyfoot}

Note, that these options only allow you to generate additional footnote levels in para style. But what style you prefer for every footnote level is up to you. For example, let as generate two footnote levels: the first—in ordinary style and the second—in para style. To do this we have to write the following code in the preamble of the document:

```
\usepackage[para]{manyfoot}
\newfootnote{A}
\newfootnote[para]{B}
```
 $\neq$  The mandatory parameter of  $\neq$  othothote is a suffix to be added to the end of command names generated by \newfootnote command. The optional parameter is a customization style for generated footnote level (two styles now implemented, named plain and para; the default is plain).

> This example generates two commands, \FootnotetextA and \FootnotetextB, for insertion of a text into corresponding footnote levels. Their syntax is the following:

 $\Theta$  \Footnotetext $\langle \textit{suffix} \rangle$ { $\langle \textit{market} \textit{text} \rangle$ }

They put the *(inserted text)* marked with  $\langle market \rangle$  into T<sub>E</sub>X's insert register  $\footnotesize \setminus \footnotesize \text{fostins} \$  (this insert is also generated by  $\newcommand{\textrm}{\textrm{obstnot}}$  command). We use the hand style of footnote marking, because the choice of how such footnotes have to be marked is user's one. Such a way simplifies the syntax of new commands and minimize a number of additional commands needed.

\Footnotetext \Footnote

\Footnotemark It is clear that accompany to \Footnotetext $\langle \textit{suffix} \rangle$  must present something like the hand footnote mark command. Such commands are provided by nccfoots package which is automatically loaded in this package. Their syntax is the following:

```
\verb|\footnotemark{<|}\forallFootnotetext{\langle marker \rangle}{\langle inserted \ text \rangle}\Theta{\maxer}{\frac{\langle\mathbf{h}\right|}{\langle\mathbf{h}\right)}
```
The first command is useful for all footnote levels. Two last commands are the hand companions for LAT<sub>EX</sub>'s \footnote... commands.

The question is what these commands have to do when  $\langle marker \rangle$  is empty? In such a case we leave the current marker unchanged. Therefore, \Footnote command is equal to

```
\Theta \Footnotemark{\{mark\}}\Footnotetext{\}{{\{inverted \ text\}}
```
This is useful for  $\sqrt{أ}$  Footnotetext $\langle \textit{suffix} \rangle$  commands in plain style. For para style the empty  $\langle marker \rangle$  means the footnote without marker (this is the special case used for splitting long footnotes in para style; see below).

Finally, we explain<sup>1</sup> on the previous example<sup>i</sup> how to automate<sup>2</sup> enumeration of the additional<sup>ii</sup> footnote<sup>3</sup> levels<sup>iii</sup> (we have used in this sentence a number of level's A and B footnotes to show how this package works). Let us enumerate the footnotes of A level by arabic numbers and the footnotes of B level by roman

<sup>&</sup>lt;sup>1</sup>This is the first A-level footnote.

<sup>2</sup>The second A-footnote.

<sup>3</sup>The third A-footnote.

<sup>&</sup>lt;sup>i</sup>This is the first B-level footnote. <sup>ii</sup>The second B-footnote. <sup>iii</sup>The third very very very very very very very very very long B-footnote.

numbers. We allocate two new counters named footnoteA and footnoteB and define the corresponding \footnote... commands with automatic enumeration. The corresponding code is the following

```
\newcounter{footnoteA}
\newcommand{\footnoteA}{%
   \stepcounter{footnoteA}%
   \Footnotemark\thefootnoteA \FootnotetextA{}}
\newcounter{footnoteB}
\newcommand{\footnoteB}{%
   \stepcounter{footnoteB}%
   \Footnotemark\thefootnoteB \FootnotetextB\thefootnoteB}
\renewcommand{\thefootnoteB}{\roman{footnoteB}}
```
To produce footnotes presented here, we have done the following

Finally, we explain\footnoteA{This is the first A-level footnote.} on the previous example\footnoteB{This is the first B-level footnote.} how to automate\footnoteA{The second A-footnote.} enumeration of the additional\footnoteB{The second B-footnote.} footnote\footnoteA{The third A-footnote.} levels\footnoteB{The third very very very very very very very very very long B-footnote.}

# 2 Declaring New Footnotes

\DeclareNewFootnote To create a new footnote level with automate enumeration, you need to type a bulk of code: create a new footnote level (e.g. \newfootnote{A}), create a counter for automate enumeration (e.g. \newcounter{footnoteA}), and create a footnote insertion command (e.g.  $\newcommand{\footnotesize{\text{(bottommand-1)}$ . All these things can be automated with the **\DeclareNewFootnote** command used in the preamble only:

 $\Delta$ DeclareNewFootnote[ $\{footnote\ style>\n\{suffix\}$ ][ $\{enumeration\ style>\n\}$ ]

Here  $\langle footnote\ style\rangle$  is the customization style (plain is default) and  $\langle enumeration$ style) is a style of numbering. This macro also prepares  $\text{footnotemark}(suffix)$ ,  $\footnotesize \verb|\footnotetext| \sqrt{\mathit{suffix}} \rangle, \textcolor{red}{\textcolor{red}{\textbf{F}}}\$ for completeness. For example, the command \DeclareNewFootnote{A} creates the following:

- The new plain footnote level with  $T_F X$ 's insert register  $\footnotesize\bigwedge$  footinsA;
- The counter footnoteA with arabic numbering;
- The command \FootnoteA{ $\{ {marker} \}$ }{ ${\{inserted text}\};$
- The command \FootnotemarkA{ $\langle marker \rangle$ };
- The command \FootnotetextA{ $\{ {marker} \}$ }{ ${\{ {inserted \ text}}\}$ ;
- The command  $\footnotesize{\text{footnot of } \{(number)\}}{\langle inserted \text{ text}\rangle};$
- The command  $\footnotesize \verb|\footnotemarkA[*(number)*]; and$
- The command \footnotetextA[ $\langle number \rangle$ ]{ $\langle inserted \ text \rangle$ }.

The first three \Footnote... commands work as their analogues without suffix, and the behavior of three last commands is just the same as for ordinary \footnote, \footnotemark, and \footnotetext. Examples of footnote controls shown in the previous section can be easy specified in the following two lines:

\DeclareNewFootnote{A} \DeclareNewFootnote[para]{B}[roman]

# 3 Custom Footnote Rules

\SelectFootnoteRule A custom footnote rule can be specified for every new footnote level. Just store the \SelectFootnoteRule command before a new footnote declaration. Its syntax is the following:

 $\S^{electfootnoteRule}[\langle priority \rangle] {\langle rule \ name \rangle}[\langle action \rangle]$ 

The  $\langle priority \rangle$  is a nonnegative integer number specifying an importance of the rule. It controls the process of a footnote rule selection while typeset (see more detail description below). The default priority is 0. The  $\langle rule \ name \rangle$  is a prefix of the footnote rule command to be used before the next footnote level. The command  $\langle \langle rule \ name \rangle$  footnoterule is used as a footnote rule. The  $\langle action \rangle$ parameter specifies an additional action to be applied just before the next footnote group if it is nonempty (for example, an action can produce a marginal mark near the footnote group). The default action is empty. A footnote rule and an action must insert a material of zero height in vertical mode.

Two footnote rule commands are predefined: \extrafootnoterule and \defaultfootnoterule. The \extrafootnoterule is selected with zero priority before a new footnote level if no other footnote rule was selected with the \SelectFootnoteRule command. The \defaultfootnoterule is usually equal to the \footnoterule, but if the \footnoterule was redefined in the footmisc package with the splitrule option, the \defaultfootnoterule will save the original value of the footnote rule. So, if you want to select an ordinary footnote rule for the next footnote level, use the following command

```
\SelectFootnoteRule{default}
```
The following example create four footnote levels with rule inserted between footnotes A,B and C,D:

```
\DeclareNewFootnote{A}
\DeclareNewFootnote[para]{B}[alph]
\SelectFootnoteRule[1]{default}
\DeclareNewFootnote{C}[roman]
\DeclareNewFootnote{D}[Roman]
```
To use more custom footnote rules, you must create corresponding commands in some way.

The algorithm of footnote rule insertion while a page output is the following:

- At first, we set the \defaultfootnoterule to be the current rule. Then we test the insert register of the standard footnote group. If it is empty, we set the priority of current rule to 1, otherwise to  $-1$  ( $-1$  means that this rule is already played).
- After that, we do the following for every next footnote group. We compare the priority of current rule and the priority of rule linked with the next footnote group. If the current priority is less or equal to the next priority, the current rule is changed to the next rule and the current priority is set to the next priority. Then we test an insert register of the next footnote group. If this footnote group is nonempty, we insert the current rule before it and decrease the current priority to -1 (played rule).

\footnoterulepriority The priority for the rule of standard footnote group is specified in the \footnoterulepriority command. Its default value is 1 (this means that the standard footnote rule is more important then every next rule of 0th priority). You can redefine this priority with the **\renewcommand**.

# 4 Add Hooks at the Beginning of Footnotes

 $\Set{textToetHoothock}$  Since version 1.9, a new command  $\Set{textToetHoothf}(text)}$  is introduced. This command is used before a new footnote declaration and specifies an action applied for such footnotes.

> If the new footnote level is plain, the hook is applied at the beginning of every its footnote. For example, the following declaration specifies A-footnotes with hang numbering:

## \SetFootnoteHook{\hangindent=1.8em\noindent} \DeclareNewFootnote{A}

For para-footnotes, the hook is applied in the output routine after merging all para-footnotes together. The following declaration specified B-footnotes starting with the word "Cases:" typeset in boldface:

\SetFootnoteHook{\noindent\textbf{Cases:}\quad} \DeclareNewFootnote[para]{B}[alph]

# 5 Per-page Footnotes Numbering

The per-page resetting of counters can be implemented with the perpage package by David Kastrup. For example, if you need to reset the footnoteA counter every page, just insert the following in the preamble of you document (after declaring the footnote level A of course):

```
\usepackage{perpage}
\MakePerPage{footnoteA}
```
If all new footnote levels declared with the \DeclareNewFootnote command must reset every page, use the perpage option:

```
\usepackage[perpage]{manyfoot}
```
In this case, the perpage package is loaded automatically and the \MakePerPage command is applied to every counter created with the \DeclareNewFootnote.

# 6 Splitting of Para-Footnotes

The algorithm proposed by Donald Knuth for processing run-in paragraph footnotes has some shortages. Namely, small overfulls of output page frequently arise and the automatical splitting of long footnotes is impossible. First bug is corrected here (look at the implementation section below), but the second one couldn't be easily eliminated.

\SplitNote To split a long footnote near the end of the output page we propose the following method. You should decide where the splitting have to be done. Then you split footnote "by hands" into two parts. You leave the first part at the same position in the text and complete its text by the command \SplitNote. You move the second part down in the source file and attach it to any text corresponding to the next page via the  $\text{footnotetext...}$  command with the empty marker. E.g. you source text will look as follows:

```
This text goes on the current
page\footnoteB{This is the beginning of the long
footnote ... the splitting must be here\SplitNote}
    ...
This text goes on the next
page\FootnotetextB{}{and the end of the split
footnote is here ...}
```
If both parts of split footnote get into the same output page, the splitting is ignored.

# 7 Footnotes within Minipages and Multicolumns

If you attach an additional level footnote to some text inside a minipage, it will appear at the bottom of the page nor the minipage.

The package correctly works together with multicol package and gives good results when switching between one and two columns by LATEX's commands \twocolumn and \onecolumn.

# 8 Compatibility with footmisc

The footmisc package also provides the para option. You cannot use this option with footmisc if you plan to use it (or para\*) with manyfoot.

The footnote margins management from the footmisc package acts on the manyfoot also, but with some limitations concerning to footnotes in the para style:

- If the manyfoot package is loaded with the para\* option, the margin management options of the footmisc package have no influence on additional footnotes of manyfoot in para style.
- If the manyfoot package is loaded with the para option, the margin management options flushmargin and hang of the footmisc package appropriately change the indentation of para footnotes created with the manyfoot package. More exactly, a nonnegative value of the \footnotemargin is taken into account in this case. But if a width of the starting footnote marker becomes greater than 0.8em, the hang indentation of such footnote will exceed the value of \footnotemargin.

Footnotes having the plain style inherit all formatting specified in the footmisc, because they use the standard \@makefntext hook.

# 9 Add Extra Skip for Para-Footnotes

The algorithm used for calculation the vertical space occupied with para-footnotes has one serious disadvantage. It cannot exactly calculate how many vertical space the collected para-footnotes will occupy because the formatting of such footnotes in vertical box is applied in the output routine after  $T_{F}X$  decides on page breaking. For example, if collected para-footnotes occupy 2.25 lines, the algorithm reserves the vertical space of 2.25\normalbaselineskip for them, but when such footnotes will be formatted in vbox, 3 lines will be necessary of course. This is the reason why the use of para-footnotes can lead to page overfull. To compensate this overfull we use a special trick: we add a special space to a value of skip for all insert registers taking part with para-inserts. When the insertions are formatted in the output routine, the adjusted space is turned back. So, the additional space appears and the overfull disappears.

The value of space to be adjusted is calculated as follows:

## max(\footnotesep-\height\strut,0)+0.5\normalbaselineskip

We take into account here that the value of **\footnotesep** can be larger than the height of \strut and the total height of para-footnotes is less than the required height by  $0.5$  baselineskip on the average.

\ExtraParaSkip Sometimes, the assumptions on the required extra space are wrong and footnotes can overlap on the text (this situation can occur in long tables). So, the new command,  $\ExtraParaSkip({space})$ , was introduced since version 1.7 (by the proposal of Uwe Lück <ednotes.sty@web.de> and Florian Kragl <a9902976@unet.univie.ac.at>) to adjust the default extra space. The command can be used in the preamble only. It can be used more than once. The later use of the command overrides the previous one.

# 10 The Implementation

First we load nccfoots package, containing hand footnote mark commands and the command \NCC@makefnmark $\{\langle marker\rangle\}$  which generates marker in \@thefnmark command.

1 (\*package)

2 \RequirePackage{nccfoots}

\extrafootnoterule Then we define the empty \extrafootnoterule command and implement ruled option that sets the \extrafootnoterule to be equal to the \defaultfootnoterule. The \defaulfootnoterule is later defined at the beginning of document. It is set to the \pagefootnoterule if the last is specified or to the \footnoterule if not. This trick provides the compatibility with the splitrule option of the footmisc package in which the default \footnoterule is saved in \pagefootnoterule and then redefined.

> 3 \newcommand{\extrafootnoterule}{} 4 \DeclareOption{ruled}{\def\extrafootnoterule{\defaultfootnoterule}}

\MFL@columnwidth We use the dimen \MFL@columnwidth instead of \columnwidth while producing \MFL@floathook the footnote for insertion. We set this dimen to be equal to \columnwidth at the beginning of document and within the \@floatplacement command. The command \MFL@floathook does this job. Later, in para option, we'll add to this hook the resetting of the fudge factor.

- 6 \def\MFL@floathook{\MFL@columnwidth\columnwidth}
- $\MFL@insert$  The command  $\MFL@insert{\in}{insert\{\text{c}{\text{if }t\}}\}$  inserts the text to the insert register and sets the standard splitting parameters. We let this command to be equal \MFL@mpinsert when go into a minipage. To use this command after a minipage we save its value in \MFL@realinsert command. To support multiple option from footmisc we add the \FN@mf@prepare command from footmisc (suggested by Frank Mittelbach).

```
7 \long\def\MFL@insert#1#2{%
8 \insert#1{\splittopskip\footnotesep \splitmaxdepth \dp\strutbox
9 \floatingpenalty\@MM #2%
10 }%
11 \FN@mf@prepare
12 }
13 \providecommand\FN@mf@prepare{}
14 \let\MFL@realinsert\MFL@insert
```
<sup>5</sup> \newdimen\MFL@columnwidth

 $\MFLQapplyhook$  The command  $\MFLQapplyhook$ {*insert register*}} applies a hook corresponding to the given insert register.

15 \def\MFL@applyhook#1{\csname MFL@hook\string#1\endcsname}

## 10.1 Footnote Styles Support

\MFL@start... Every additional footnote level has deal with its own insert register which is allocated by the \newfootnote command. This insert register is automatically initialized with the same values as the \footins register. You can modify its parameters and do something more in the command

 $\MFL@start(style){\{inset register\}}$ 

You must do all modifications globally, because this command is called within the group. It is called at the beginning of the document for every footnote of such style and is needed in the preamble only.

\MFL@fnote... To put footnote into the insert register the command

 $\MFL@fnote\langle style\rangle{\{\langle}inset~register\rangle}{\{\langle marker\rangle\}\{\langleinserted~text\rangle\}}$ 

is used. Note that you have to define it with \long modifier if you allow footnotes consisting of a number of paragraphs. You have to use the macros \MFL@insert and \MFL@columnwidth instead of \insert and \columnwidth.

\MFL@process... And the last style customization command

## $\MFL@process(stype){\{inset\; register\}}$

is called within the output routine to prepare the box of the  $\langle insert\space register\rangle$  for joining it with another footnote inserts.

Do some comments on joining algorithm. It joins together all nonempty footnote insert boxes and puts the result into \footins box. Special vertical space and footnote rule are added between every two neighboring nonempty inserts. This space is defined by the skip value from the second neighbor. In other words the skip of the  $\langle insert\ register\rangle$  is the vertical space to be added between this insert and any nonempty footnote insert coming before it in the list of footnote inserts. Note that this skip can be modified while processing of the document (the multicol package multiplies \skip and \count of \footins to the number of columns when goes into multicolumns mode; we do the same with these parameters of all another footnote inserts to provide the compatibility with multicol package).

\MFL@skip This command adds the vertical space just before the \MFL@process... command. The value of this space is also calculated in \@tempskipa. Note that this command is inserted between vertical boxes in joining procedure. If processed box is the first nonempty footnote box (\footins register and all registers going in footins list before the processed insert are empty), the command \MFL@skip is ignored.

## 10.2 Plain Footnote Style

\MFL@fnoteplain \MFL@processplain

\MFL@startplain It is very simple. The commands \MFL@startplain and \MFL@processplain do nothing

```
16 \let\MFL@startplain\@gobble
17 \@onlypreamble\MFL@startplain
```
18 \let\MFL@processplain\@gobble

and the command \MFL@fnoteplain does near the same as the usual footnotetext command.

19 \long\def\MFL@fnoteplain#1#2#3{\NCC@makefnmark{#2}%

- 20 \MFL@insert#1{\reset@font\footnotesize
- 21 \interlinepenalty\interfootnotelinepenalty
- 22 \hsize\MFL@columnwidth \@parboxrestore

```
23 \protected@edef\@currentlabel{\@thefnmark}%
```
24 \color@begingroup

```
25 \MFL@applyhook{#1}%
```

```
26 \@makefntext{%
```

```
27 \rule\z@\footnotesep\ignorespaces#3\@finalstrut\strutbox}%
```
28 \color@endgroup 29 }%

```
30 }
```
## 10.3 Para Footnote Style

\ifMFL@paraindent This style is too complicated. We load its commands optionally. First we define \ifMFL@paraindent command to switch between indented and non-indented versions of para footnotes. 31 \newif\ifMFL@paraindent \MFL@paraindenttrue Now we implement the para option. 32 \DeclareOption{para}{% \footglue The \footglue skip is the horizontal space between footnotes in run-in paragraph. It's name goes from TEXbook (Appendix D. Dirty Tricks) and we don't rename this register. This gives us an additional protection from the usage this package in the document where another package also provides footnotes in para style. 33 \newskip\footglue Contrarily to footmisc package we initialize this skip in terms of the footnote size (nor the normal size). 34 {\footnotesize \global\footglue=1em plus.3em minus.3em }

\SplitNote The switch MFL@split provides footnote splitting and the command \SplitNote \ifMFL@split simply sets this switch to *true*.

- 35 \newif\ifMFL@split \MFL@splitfalse
- 36 \newcommand\SplitNote{\MFL@splittrue}

\MFL@startpara Now we prepare para support routines. The first is the starting routine.

#### 37 \def\MFL@startpara#1{%

It adds to insert's skip additional space \MFL@paraskip (it is non-stretchable and is calculated at the beginning of the document).

```
38 \global\advance\skip#1\MFL@paraskip
```
Then we define the command named  $\MFL@split\footnotesize\phantom{\dagger}}\$  which saves splitting information for the corresponding footnote level. While processing the document this command will have the **\MFL@applyhook{** $\langle insert register \rangle$ } value (without splitting) or \noindent value (with splitting).

39 \MFL@setsplit{#1}{\MFL@applyhook{#1}}%

40 }

41 \@onlypreamble\MFL@startpara

 $\text{MFL@fnote,}$  The next command inserts footnote into *linsert register*  $\}$ . We use Knuth's trick to inform the output procedure how many horizontal space occupy the footnote by modifying its vertical size as  $fudqefactor \times footnote baselineskip$  where  $fudqefactor$ is the ratio of *footnotebaselineskip* to  $\cosh$  **unnwidth**. The real vertical size of such footnote is not needed because the footnote is save in \hbox nor \vbox and while processing to the run-in paragraph will be unboxed.

> This footnote command is not **\long** because the **\par** command cannot be used in \hbox. At the beginning we make footnote mark and set current label only if footnote mark was nonempty. We use below the temporary switch @tempswa to select the case of nonempty footnote mark.

```
42 \def\MFL@fnotepara#1#2#3{\let\@thefnmark\@empty
```

```
43 \NCC@makefnmark{#2}%
```

```
44 \MFL@insert#1{\reset@font\footnotesize
```

```
45 \ifx\@thefnmark\@empty \@tempswafalse \else
```

```
46 \@tempswatrue
```

```
47 \protected@edef\@currentlabel{\@thefnmark}%
```

```
48 \fi
```
## 49 \color@begingroup

Now we test the width of the footnote mark and if it less than 0.8em we calculate in \@tempdima the difference between 0.8em and the natural width of the marker. This horizontal space is inserted before the footnote mark. Why it is needed? While the processing of para insert we set \parindent to 1em. And taking into account that the marker width is at least 0.8em we obtain the distance at least 1.8em between the footnote text and the left margin. It is exactly the same distance as for footnotes in plain style. Why we add this space using \hskip? It should be removed when line will be broken at this point. We add this space when the switch MFL@paraindent is true.

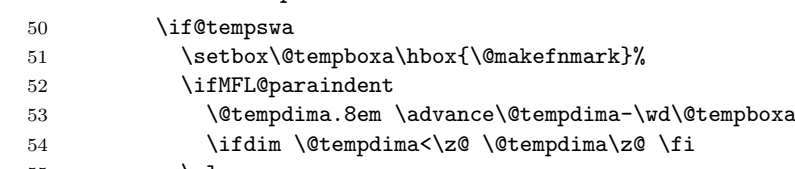

55 \else

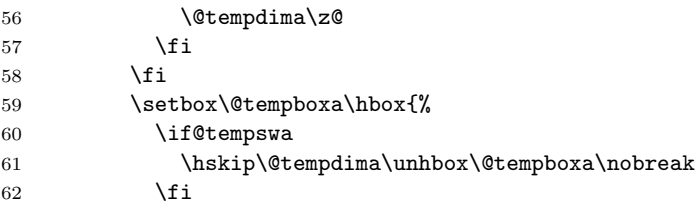

Well. Now we insert the footnote text into hbox and test the MFL@split switch. If it is true (splitting needed) we add at the end of text the special small penalty -1. It will indicate us where the splitting needed. In false case we set penalty -10 and insert \footglue space.

```
63 \ignorespaces#3\unskip\strut
64 \ifMFL@split \penalty\m@ne\space \else
65 \penalty-10 \hskip\footglue
66 \quad \overline{\text{f1}}67 }%
And finally we use Knuth's trick.
68 \dp\@tempboxa\z@ \ht\@tempboxa\MFL@fudgefactor\wd\@tempboxa
69 \box\@tempboxa
```

```
70 \color@endgroup
```

```
71 }%
```

```
72 }
```
\MFL@processpara This is the last procedure of para style which is called in the output routine. We must reorganize the box of the  $\langle insert\ register\rangle$  which is the "vbox of hboxes".

### 73 \def\MFL@processpara#1{%

Firstly we redefine \MFL@skip command decreasing its skip by \MFL@paraskip.

- 74 \advance\@tempskipa -\MFL@paraskip
- 75 \edef\MFL@skip{\vskip\the\@tempskipa\relax}%
- 76 \setbox#1\vbox{%

Now we execute the first step of Knuth's algorithm: convert the "vbox of hboxes" to "hbox of hboxes".

### 77 \unvbox#1\setbox\@tempboxa\hbox{}\MFL@makehhbox

The second step is unhboxing of all first level hboxes. After that we have the normal hbox which can be easily converted to paragraph vbox.

### 78 \setbox\@tempboxa\hbox{\unhbox\@tempboxa\MFL@removehboxes}%

Now we set all needed parameters to prepare run-in paragraph. When we set a \parindent, we do test on the compatibility with footmisc package. If this package is in use, the \footnotemargin register is specified. To provide just the same indent of the first line for para footnotes as for ordinary footnotes, we calculate the par indent as \footnotemargin-0.8em (0.8em is the width of marker going after). This calculation is executed in the only case of nonnegative \footnotemargin value.

- 79 \footnotesize
- 80 \hsize\MFL@columnwidth \@parboxrestore

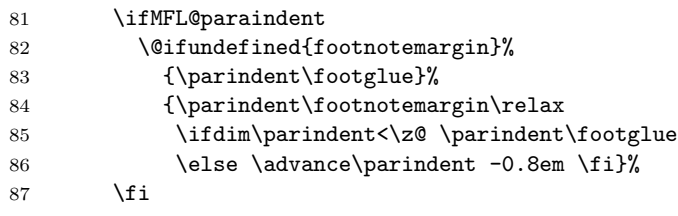

Then we call \MFL@split\footins $\langle \text{suffix} \rangle$  macro to set \noindent if it is needed (this case occurs when the footnote was splitted at the previous page) or apply its hook otherwise.

88 \csname MFL@split\string#1\endcsname

Here is the right place where **\footnotesep** rule have to be inserted.

89 \rule\z@\footnotesep

Finally, we convert prepared hbox to vbox and test the last penalty (it is the penalty of the last para footnote inserted into this vbox). This penalty is -10 or -1. The case -1 means that the last footnote continues onto the next page (splitting case; see the command \MFL@fnotepara). In this case we adjust the last line of paragraph to the right margin and set  $\MFL@split\footnotesize\phantom{\Mpc}\of\thinspace\atop\text{3.2pt}$ macro to **\noindent**. Otherwise, we apply the hook as its default value.

```
90 \unhbox\@tempboxa\unskip
91 \ifnum\lastpenalty=\m@ne \parfillskip\z@
92 \MFL@setsplit{#1}{\noindent}%
93 \else
94 \MFL@setsplit{#1}{\MFL@applyhook{#1}}%
95 \fi
96 }%
97 }
```
- \MFL@makehhbox This procedure converts "vbox of hboxes" to "hbox of hboxes". Its implementation has minimal distinctions from the original code described in TEXbook. We removed from it the initialization of the accumulating box ( $\Diamond$ tempboxa) and added a possibility some boxes in the list to be vboxes nor hboxes. Such vboxes arises because while processing a minipage we put all internal footnotes into vbox to prevent their splitting. We use the box 0 as the temporary box here.
	- 98 \def\MFL@makehhbox{% 99 \loop\setbox\z@\lastbox \ifhbox\z@ 100 \setbox\@tempboxa\hbox{\box\z@\unhbox\@tempboxa}% 101 \repeat 102 \ifvbox\z@ \unvbox\z@ \MFL@makehhbox \fi 103 }

\MFL@removehboxes This is an internal procedure described in TEXbook to unboxing "hbox of hboxes".

- 104 \def\MFL@removehboxes{\setbox\@tempboxa\lastbox
- 105 \ifhbox\@tempboxa{\MFL@removehboxes}\unhbox\@tempboxa\fi
- 106 }

 $\MFL@setsplit$  This macro sets the value of  $\MFL@split\footnotesize$ footins $\sqrt{\text{snffx}}$  macro.

```
107 \def\MFL@setsplit#1#2{%
```

```
108 \expandafter\gdef\csname MFL@split\string#1\endcsname{#2}%
109 }
```
Finally, we have to prepare something for work. We add to \MFL@floathook the calculation of the fudge factor. Such a calculation is needed when we switch between one and two columns by the standard LATEX commands. The original Knuth's version of the algorithm produces an overflow if \normalbaselineskip greater or equal to 16pt. In version 1.10, the calculation was improved to remove overflow. Now overflow appears when \normalbaselineskip is 64pt. I think it will be enough for all applications. By the way, in ordinary cases the new version calculates the fudge factor two times more accurate than the Knuth's one.

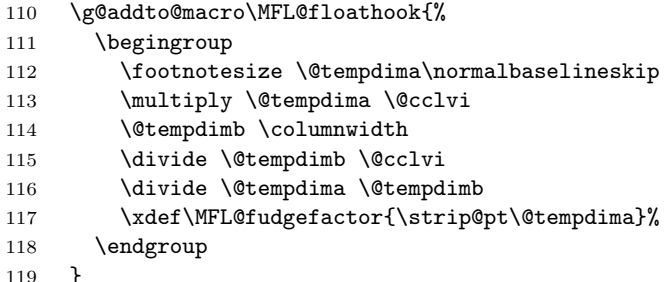

- 
- \MFL@paraskip The last trick is the calculation of \MFL@paraskip the skip which has to be added to the skip of all para style footnote inserts and then "turned back" while preparing of run-in paragraph. Why it is needed? Two reasons. The first, the value of \footnotesep may be larger than the height of \strut. And we nowhere take into account this exceeding. The second, the total height of para footnotes is less then the real height of the prepared run-in paragraph by 0.5\baselineskip on the average. So we have to add it to the \skip register for the compensation.
- $\text{ExtraParaSkip } I$  new command,  $\text{ExtraParaSkip}\$ , is introduced here by the proposal of Uwe Lück <ednotes.sty@web.de>. Using it, everyone can adjust a value of skip to be added to all \skip registers of para-inserts.
	- 120 \newcommand\*\ExtraParaSkip[1]{%
	- 121 \def\MFL@xparaskip{\advance\@tempdima#1\relax}%
	- 122 }
	- 123 \let\MFL@xparaskip\relax
	- 124 \@onlypreamble\ExtraParaSkip
	- 125 \@onlypreamble\MFL@xparaskip

We do calculations of the **\MFL@paraskip** at the beginning of the document.

- 126 \AtBeginDocument{%
- 127 \begingroup
- 128 \footnotesize
- 129 \@tempdima\footnotesep
- 130 \advance\@tempdima -\ht\strutbox

```
131 \ifdim\@tempdima<\z@ \@tempdima\z@ \fi
132 \advance\@tempdima.5\normalbaselineskip
133 \MFL@xparaskip % Add extra para skip
134 \xdef\MFL@paraskip{\the\@tempdima\relax}%
135 \endgroup
136 }
137 }
```
Finally, we implement para\* option which suppresses indentation of para footnotes.

```
138 \DeclareOption{para*}{%
139 \@ifundefined{MFL@startpara}{\ExecuteOptions{para}}{}%
140 \MFL@paraindentfalse
141 }
```
# 10.4 Perpage Option

The perpage option just sets the true value for the MFL@perpage:

```
142 \newif\ifMFL@perpage \MFL@perpagefalse
143 \DeclareOption{perpage}{\MFL@perpagetrue}
```
Now we can process the package options:

```
144 \ProcessOptions\relax
```
After that, we test the MFL@perpage and load the perpage package on demand: 145 \ifMFL@perpage \RequirePackage{perpage}\fi

## 10.5 Additional Footnotes Support

\MFL@list We initialize the list of all additional footnote levels to be empty. 146 \def\MFL@list{} Its items will have the form  $\text{Qelt}\{\text{style}\}$  insert register) \SelectFootnoteRule Next we implement the footnote rule selection command. It defines the \MFL@rule command that is later used in the \MFL@newinsert command to specify accom-

```
pany footnote level rule.
147 \newcommand*{\SelectFootnoteRule}[2][0]{%
148 \edef\@tempa{\noexpand\MFL@selectrule{#1}{%
149 \expandafter\noexpand\csname #2footnoterule\endcsname}}%
150 \@ifnextchar[{\@tempa}{\@tempa[]}%
151 }
152 \def\MFL@selectrule#1#2[#3]{\def\MFL@rule{\MFL@joinrule{#1}{#2}{#3}}}
153 \SelectFootnoteRule{extra}% Set the default footnote rule
154 \@onlypreamble\SelectFootnoteRule
155 \@onlypreamble\MFL@selectrule
156 \@onlypreamble\MFL@rule
```

```
\SetFootnoteHook \SetFootnoteHook{\{hook\}} saves a hook in the internal command. When a new
                  footnote is created, this hook is applied to it.
                  157 \newcommand{\SetFootnoteHook}[1]{\def\MFL@footnotehook{\MFL@fhook{#1}}}
                  158 \@onlypreamble\SetFootnoteHook
                  159 \@onlypreamble\MFL@footnotehook
                  160 \SetFootnoteHook{}% Empty hook by default
      \MFL@fhook \MFL@fhook\{hook\} {\in \mathcal{B}} associates a hook with the given insert
                  register and resets the current hook.
                  161 \long\def\MFL@fhook#1#2{%
                  162 \expandafter\def\csname MFL@hook\string#2\endcsname{#1}%
                  163 \SetFootnoteHook{}%
                 164 }
                 165 \@onlypreamble\MFL@fhook
    \newfootnote Then we implement the basic command which generates additional footnote levels.
                  166 \newcommand*{\newfootnote}[2][plain]{%
                  Firstly, we test the \langle style\rangle to be valid.
                  167 \@ifundefined{MFL@fnote#1}{%
                 168 \PackageError{manyfoot}{Unknown footnote style #1}%
                 169 {Known styles are 'plain' and 'para'\MessageBreak
                 170 (if the package was loaded with the para or para* option)}}{}%
                  Then we allocate and initialize a new insert
                 171 \expandafter\MFL@newinsert\csname footins#2\endcsname
                  generate \Footnotetext\langle \mathit{suffix} \rangle and its hook
                 172 \edef\@tempa{\noexpand\newcommand
                 173 \expandafter\noexpand\csname Footnotetext#2\endcsname
                 174 {\expandafter\noexpand\csname MFL@fnote#1\endcsname{%
                 175 \expandafter\noexpand\csname footins#2\endcsname}}%
                 176 \noexpand\MFL@footnotehook{%
                 177 \expandafter\noexpand\csname footins#2\endcsname}%
                 178 }%
                 179 \@tempa
                  and finally add the description of this insert to the list of additional footnote
                  inserts.
                  180 \@cons\MFL@list{{#1}\csname footins#2\endcsname}%
                 181 }
                 182 \@onlypreamble\newfootnote
  \MFL@newinsert The initialization of a new insert. A current rule selection command is linked with
                  the new insert by the insert count number.
                 183 \def\MFL@newinsert#1{\newinsert#1%
                 184 \expandafter\let\csname MFL@join\number #1\endcsname \MFL@rule
                 185 \SelectFootnoteRule{extra}% Reset to default rule again
                 186 \skip#1\skip\footins \dimen#1\dimen\footins \count#1\count\footins
                 187 }
                 188 \@onlypreamble\MFL@newinsert
```

```
\MFL@makemark All additional footnote mark commands with automatic numbering are based on
              the following command:
```

```
\MFL@makemark{conver}{\delta(counter){\delta}{(stepcounter)}{(command)}[(number)]
```
This command tests an optional parameter and, if it exists, prepares the marker using the specified number. Otherwise, it at first executes the  $\langle stepoch \rangle {\{\langle counter \rangle\}}$ command (it is either \stepcounter or \@gobble) and then makes a mark. Finally, it executes the  $\langle command \rangle$  parameter. Check for multiple footnotes added as suggested by Frank Mittelbach.

```
189 \def\MFL@makemark#1#2#3{%
                    190 \FN@mf@check
                    191 \@ifnextchar[{\MFL@xmkmark{#1}{#3}}{#2{#1}\MFL@mkmark{#1}{#3}}%
                    192 }
                    193 \providecommand\FN@mf@check{}
                    194 \def\MFL@xmkmark#1#2[#3]{%
                    195 \begingroup
                    196 \csname c@#1\endcsname #3\relax
                    197 \unrestored@protected@xdef\@thefnmark{\csname the#1\endcsname}%
                    198 \endgroup
                    199 #2%
                    200 }
                    201 \def\MFL@mkmark#1#2{\protected@xdef\@thefnmark{\csname the#1\endcsname}%
                    202 #2%
                    203 }
\DeclareNewFootnote Now we define the service command simplifying creation of footnotes in almost all
                     cases.
                    204 \newcommand*{\DeclareNewFootnote}[2][plain]{%
                    205 \@ifnextchar[{\MFL@declare{#1}{#2}}{\MFL@declare{#1}{#2}[arabic]}%
                    206 }
                    207 \def\MFL@declare#1#2[#3]{%
                     We start from creation a new footnote level:
                    208 \newfootnote[#1]{#2}%
```
Now we prepare the \@tempa command which will create other commands at the end of macro. A counter creation command is prepared at first:

```
209 \edef\@tempa{\noexpand\newcounter{footnote#2}%
```
After that we prepare the redefinition of the enumeration style

```
210 \noexpand\renewcommand
211 \expandafter\noexpand\csname thefootnote#2\endcsname{%
212 \expandafter\noexpand\csname @#3\endcsname
213 \expandafter\noexpand\csname c@footnote#2\endcsname
214 }%
```
and specify the per-page resetting if necessary:

\ifMFL@perpage \noexpand\MakePerPage{footnote#2}\fi

```
Next we prepare the \footnotesize \verb|\footnote| \textit{suffix} \text{ command:}216 \noexpand\newcommand
217 \expandafter\noexpand\csname footnote#2\endcsname{%
218 \noexpand\MFL@makemark{footnote#2}{\noexpand\stepcounter}{%
219 \noexpand\@footnotemark
220 \noexpand\let\noexpand\@tempb\noexpand\@thefnmark
221 \expandafter\noexpand\csname Footnotetext#2\endcsname{%
222 \noexpand\@tempb
223 }%
224 }%
225 }%
After that we prepare the \footnotemark\langle \textit{suffix} \rangle command:
226 \noexpand\newcommand
227 \expandafter\noexpand\csname footnotemark#2\endcsname{%
228 \noexpand\MFL@makemark{footnote#2}{\noexpand\stepcounter}{%
229 \noexpand\@footnotemark
230 }%
231 }%
Then we prepare the \footnotetext\langle \textit{suffix} \rangle command:
232 \noexpand\newcommand
233 \expandafter\noexpand\csname footnotetext#2\endcsname{%
234 \noexpand\MFL@makemark{footnote#2}{\noexpand\@gobble}{%
235 \noexpand\let\noexpand\@tempb\noexpand\@thefnmark
236 \expandafter\noexpand\csname Footnotetext#2\endcsname{%
237 \noexpand\@tempb
238 }%
239 }%
240 }%
Finally, we provide suffixed equivalents for \Footnotemark and \Footnote com-
mands:
241 \noexpand\newcommand
242 \expandafter\noexpand\csname Footnotemark#2\endcsname{%
243 \noexpand\Footnotemark<br>244 }%
244
245 \noexpand\newcommand
246 \expandafter\noexpand\csname Footnote#2\endcsname[1]{%
247 \noexpand\Footnotemark{####1}%
248 \expandafter\noexpand\csname Footnotetext#2\endcsname{####1}%<br>249 }%
249250 }%
And now all prepared commands are created:
```

```
251 \@tempa
252 }
253 \@onlypreamble\DeclareNewFootnote
254 \@onlypreamble\MFL@declare
```
 $\MFE@start$  This command executes the  $\MFE@start\sqrt{suffx}$  command. It works at the preamble of the document only once for every additional footnote level. 255 \def\MFL@start#1{\csname MFL@start#1\endcsname} 256 \@onlypreamble\MFL@start

## 10.6 The Basic Implementation Part

Now we have to build into  $\mathbb{F} \mathbb{F} \times \mathbb{Z}_\varepsilon$  the support for additional footnote levels. There are a number of points where the modifications should be done. We do all real modifications at the beginning of the document. Here we prepare macros needed.

#### 10.6.1 Modifications of Output Routine

```
\MFL@joinnotes First point of modifications is the output routine. We choose the strategy of
                joining of the additional footnotes with \footins at the points where it is really
                needed. The procedure \MFL@joinnotes implements this job. It will be added
                later to the beginning of \@makecol and \@doclearpage macros.<sup>1</sup>
```
Since version 1.5, the **\MFL@joinnotes** has a parameter — a command the joining procedure is called before. We add a protection from double attempt for joining and restore the \footnoterule after execution of the parameter command. The MFL@joined conditional command is used for this purpose. Another improvement is concerned with the footnote rule customization procedure introduced. We now manage the footnote rule to be inserted before levels using the priorities. The default priority for the standard \footnoterule is defined with the \footnoterulepriority command.

```
257 \newcommand{\footnoterulepriority}{1}
258 \newif\ifMFL@joined \MFL@joinedfalse
259 \def\MFL@joinnotes#1{%
260 \ifMFL@joined #1%
261 \else
262 \let\MFL@savedrule \footnoterule
```
After saving a footnote rule we test the standard footnote insert, and prepare the current footnote rule for additional levels.

```
263 \let\MFL@currule \defaultfootnoterule
264 \ifvoid \footins
265 \let\MFL@curpriority \footnoterulepriority
266 \else
267 \let\MFL@curpriority \m@ne
268 \fi
Now we join inserts.
```
269 \let\MFL@elt\@elt

<sup>&</sup>lt;sup>1</sup>The version 1.2 of this package added this procedure to the beginning of  $\@p{specialoutput}$ instead of \@doclearpage. It was incorrect because the special output routine is often called to add the next float to the output page without ejecting it. As a result the additional footnotes disappeared before floats. Thanks to François Patte who found this bug.

```
270 \let\@elt\MFL@join \MFL@list
271 \let\@elt\MFL@elt
```
And finally, we process the parameter command and restore the **\footnoterule**.

272 \MFL@joinedtrue #1\MFL@joinedfalse 273 \let\footnoterule \MFL@savedrule  $274$  \fi 275 }

The insert joining procedure simply calls the numbered join command linked with the insert.

276 \def\MFL@join#1#2{\csname MFL@join\number #2\endcsname{#1}{#2}}

The last one calls the **\MFL@joinrule** command with 5 parameters:

 $\MFL@joinrule{\prime}{}$  \MFL@joinrule{ $\{priority\}$ }{ $\{rule\}$ }{ $\{action\}$ }{ $\{style\}$ }{ $\{register\}$ }

First we select the rule comparing the priority of current rule and the new one.

```
277 \def\MFL@joinrule#1#2#3#4#5{%
278 \ifnum #1<\MFL@curpriority \else
279 \let\MFL@currule#2%
280 \def\MFL@curpriority{#1}%
281 \fi
282 \ifvoid#5\else
```
Well. The current insert is nonempty. At first, we calculate the skip of insert. Within multicols environment it has the size multiplied in \col@number times matching to its natural size. Therefore, we have to divide it by \col@number in such a case.

```
283 \@tempskipa\skip#5%
284 \MFL@ifmcol{\divide\@tempskipa\col@number}{}%
285 \edef\MFL@skip{\vskip\the\@tempskipa\relax}%
```
Now we process the current insert by the style processing driver

```
286 \csname MFL@process#4\endcsname #5%
```
and finally we join it with \footins insert and decrease the current priority to  $-1.$ 

```
287 \ifvoid\footins
288 \let\footnoterule\MFL@currule
289 \setbox\footins\vbox{#3\unvbox#5}%
290 \else
291 \setbox\footins\vbox{%
292 \unvbox\footins\MFL@skip\MFL@currule#3\unvbox#5%
293 }%
294 \qquad \fi
295 \let\MFL@curpriority \m@ne
296 \fi
297 }
```
\MFL@reinsout When the special output is called to process float insertion, all accumulated footnotes should be reinserted after the output box. This job carries out \@reinserts command. We will add to it the reinsertion of all additional footnotes with the help of \MFL@reinsout macro. Note that \@reinserts command is called at two points: when the float is the marginal note (\count\@currbox = 0) or when it is the real float. At the second case we must take into account the height of all additional footnotes by adding it to the \@pageht value.

298 \def\MFL@reinsout#1#2{\ifvoid#2\else 299 \ifnum\count\@currbox>\z@ 300 \advance\@pageht \ht#2% 301 \advance\@pageht \skip#2% 302 \advance\@pageht \dp#2% 303 \fi 304 \insert#2{\unvbox#2}% 305 \fi 306 }

#### 10.6.2 Minipages Support

\MFL@reinsert The command reinserts all additional footins by adding if necessary the empty insertion (such a way is used in multicol). It is used in minipage and multicols environments. The point of using it at a minipage is the beginning of the minipage. Using this command we release the additional footnote boxes to accumulate footnotes inside the minipage.

```
307 \def\MFL@reinsert{{\let\@elt\MFL@reins \MFL@list}}
308 \def\MFL@reins#1#2{\ifvoid#2\else\insert#2{}\fi}
```
\MFL@mpinsert Here we define the minipage insertion command which manually adds vbox to the insertion box. The last footnote within minipage can split. So, we specially enclose it into vbox and unvbox the previous last footnote.

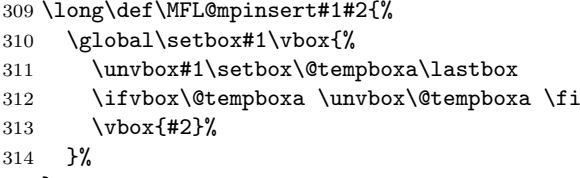

- 315 }
- \MFL@mpreinsert This macro is useful when we really insert footnotes at the end of the minipage. We suppress splitting of all minipage insertions except the last one. To do this we extract the last box from the insertion box, then put another footnotes into the insert enclosing them into vbox, and then put the last unvboxed footnote.

```
316 \def\MFL@mpreinsert#1#2{%
317 \ifvoid#2\else
318 \setbox\@tempboxa\vbox{\unvbox#2\global\setbox#2\lastbox}%
319 \setbox\z@\box#2%
320 \ifdim\ht\@tempboxa>\z@ \MFL@realinsert#2{\box\@tempboxa}\fi
321 \MFL@realinsert#2{\unvbox\z@}%
322 \fi
323 }
```
Then we define two hooks which will be added to the beginning and to the end of a minipage. We do them in not inner mode only (for the first level minipages).

\MFL@minipage We release all box registers of the additional inserts at the beginning of minipage to use them inside the minipage to accumulate inner inserts.

```
324 \def\MFL@minipage{%
325 \ifinner\else
326 \MFL@reinsert \let\MFL@insert\MFL@mpinsert
327 \fi
328 }
```
\MFL@endminipage We simply reinsert all footnotes at the end of the first level minipage.

```
329 \def\MFL@endminipage{%
330 \ifinner\else
331 {\let\@elt\MFL@mpreinsert \MFL@list}%
332 \fi
333 }
```
## 10.6.3 Multicol Package Support

\MFL@mult The command modifies parameters of the insert register. It is useful in the scope of multicol package only.

```
334 \def\MFL@mult#1#2{%
335 \multiply\count#2\col@number
336 \multiply\skip#2\col@number
337 }
```
\MFL@ifmcol The next macro tests the multicolumn mode. There are two conditions which have to be satisfied if we are in the multicolumn mode: the value of **\col@number** should be greater then 1 and the value of \footins count should be at least 2000.

```
338 \def\MFL@ifmcol#1#2{\@tempswafalse
339 \ifnum\col@number>\@ne
340 \ifnum\count\footins>1999 \@tempswatrue \fi
341 \fi
342 \if@tempswa #1\else #2\fi
343 }
```
## 10.7 What Do We Do at the Beginning of Document?

\AtBeginDocument{%

Firstly, we process starting commands for every level {\let\@elt\MFL@start \MFL@list}

Then we define the **\defaultfootnoterule** to provide compatibility with footmisc. We set it equal to \pagefootnoterule or \footnoterule.

```
346 \@ifundefined{defaultfootnoterule}{%
```
\@ifundefined{pagefootnoterule}%

{\let\defaultfootnoterule\footnoterule}%

349 {\let\defaultfootnoterule\pagefootnoterule}%

350 }{}%

Then we modify **\@doclearpage** and **\@makecol** commands by added the joining algorithm at their beginning.

351 \let\MFL@doclearpage\@doclearpage

352 \def\@doclearpage{\MFL@joinnotes\MFL@doclearpage}

353 \let\MFL@makecol\@makecol

```
354 \def\@makecol{\MFL@joinnotes\MFL@makecol}
```
Then we modify **\@reinserts** command of the output routine to process reinsertion of all additional footnotes.

```
355 \g@addto@macro\@reinserts{%
```

```
356 \let\MFL@elt\@elt
357 \let\@elt\MFL@reinsout \MFL@list
358 \let\@elt\MFL@elt
359 }
```
Then we execute **\MFL@floathook** and add it into **\@floatplacement** command which is called when the column mode is changed. One important note: in the multicolumn mode of multicol package the width of footnotes is unchanged. So, we test this case by the command \MFL@ifmcol.

```
360 \MFL@floathook
```
361 \g@addto@macro\@floatplacement{\MFL@ifmcol{}{\MFL@floathook}}

The next is the minipage environment. We modify *\Caliminipage* and \endminipage adding to them hooks describe earlier.

```
362 \let\MFL@iminipage\@iiiminipage
```
363 \def\@iiiminipage{\MFL@minipage\MFL@iminipage}

```
364 \g@addto@macro\endminipage\MFL@endminipage
```
Finally, we do some tricks to provide the compatibility with multicol package. If this package is loaded, the command \multi@column@out should be defined 365 \@ifundefined{multi@column@out}

If it is undefined, the multicol specific commands are not useful. So, we delete \MFL@mult command and modify \MFL@ifmcol command to choose the second case every time.

```
366 {\@onlypreamble\MFL@mult \let\MFL@ifmcol\@secondoftwo}
```
If multicol package presents, we add the joining algorithm to the beginning of \multi@column@out command

```
367 {\let\MFL@mcolout\multi@column@out
```

```
368 \def\multi@column@out{\MFL@joinnotes\MFL@mcolout}
```
and add the multiplication of additional footins parameters by the number of columns to the end of \init@mult@footins command. We can't do this globally. So, we save the previous value of  $\&$ elt command and then restore it after the calculation. We also modify \reinsert@footnotes command.

```
369 \g@addto@macro\init@mult@footins{%
```

```
370 \let\MFL@elt\@elt
```
371 \let\@elt\MFL@mult \MFL@list

```
372 \let\@elt\MFL@elt
```

```
373 }
```
374 \g@addto@macro\reinsert@footnotes{\MFL@reinsert}<br>375 }  $375\,$ 376 } 377 $\langle/\mathsf{package}\rangle$